# **УДК 621.327**

*Е. В. ЯГУП,* канд. техн. наук, доц., УкрГАЖТ, Харьков

# **МОДЕЛИРОВАНИЕ ПЕРЕХОДНЫХ ПРОЦЕССОВ В ВЫПРЯМИТЕЛЕ С ИНДУКТИВНО-ЕМКОСТНЫМ ФИЛЬТРОМ**

Составлены дифференциальные уравнения переменных состояния, приведенные к нормальной форме, выпрямителя с индуктивно-емкостным фильтром. Разработанная математическая модель выпрямителя реализована в электронных таблицах Excel с использованием метода Эйлера. Результаты моделирования представлены временными диаграммами переменных состояния в переходном режиме.

**Ключевые слова:** выпрямитель, индуктивно-емкостной фильтр, метод Эйлера, переходный процесс.

## **Введение**

Исследование переходных процессов в выпрямительных установках, является важной задачей при их проектировании [1–3]. Электрические схемы выпрямительных установок включают в себя реактивные и нелинейные элементы – емкости, конденсаторы и силовые полупроводниковые приборы, поэтому аналитические расчеты таких систем практически невозможны из-за высокого порядка таких систем и нелинейности элементов.

Для расчета таких систем необходимо использовать численные методы решения [4]. Метод Эйлера является приемлемым численным методом, который довольно прост в реализации с использованием современных компьютерных программ.

## **Целью работы**

Целью работы является моделирование в электронных таблицах Excel электромагнитных процессов выпрямителя с индуктивно-емкостным фильтром в переходном режиме.

### **Методика экспериментов**

На рис. 1. представлена электрическая схема выпрямителя с индуктивно-емкостным фильтром [5].

Рассматриваемая схема представляет собой однофазный выпрямитель, питающийся от источника ЭДС, амплитуда и частота которого соответственно равны  $E_m = 10B, f = 50$ . Внутреннее сопротивление равно  $r = 5Q_M$ , сопротивление нагрузки равно *R*100*Ом*.

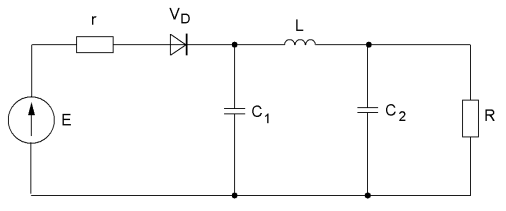

Рис. 1 – Электрическая схема выпрямителя с индуктивно-емкостным фильтром

Сопротивление диода в открытом и закрытом состояниях принимаются равными соответственно *Rdopen=0.01Ом*, *Rdclose=10000Ом*. Для сглаживания пульсаций к выходу выпрямителя подключен П-образный фильтр, состоящий из индуктивности и двух емкостей, значения которых равны  $C_I = C_2 = 0.12 \Phi$ ,  $L = 12 \Gamma_H$ .

Для составления топологических уравнений воспользуемся методом переменных состояния. Переменными состояния в электрической системе примем напряжения на конденсаторах и токи в индуктивностях.

Составим граф и дерево рассматриваемой схемы. Ребра графа будут соответствовать электрическим элементам схемы, а узлы графа – зажимам между

© Е. В. ЯГУП*,*, 2012

которыми находятся соответствующие электрические элементы. Деревом графа называется связанная совокупность ребер, охватывающая все узлы и не образующая ни одного контура. Ребра, которые вошли в дерево, называются ветвями и изображаются

сплошной линией, ребра, не вошедшие в дерево, называются связями и изображаются пунктирной линией.

Ни рис. 2. а) и б) представлены граф и дерево рассматриваемой электрической схемы.

Составим **F-матрицу** топологий. столбцы которой соответствуют ветвям, а строки- свіязям. Для этого замыкаем каждый из контуров единственной связью. Ели

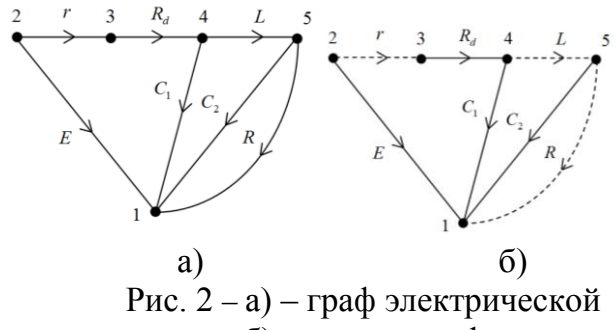

схемы; б) – дерево графа

направление связи совпадает с направлением ветви, записываем в соответствующую клетку матрицы +1, если направления противоположны, вносим -1, если ветвь не входит в рассматриваемый контур, записываем ноль.

Таким образом, получим топологическую матрицу "контур ветвь":

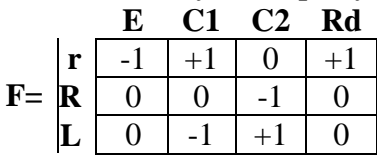

Лля составления топологических уравнений воспользуемся уравнениями напряжений связей и токов ветвей:

$$
V^c = F^{-1}V^e;
$$
  
\n
$$
I^e = F^T I^c.
$$
\n(1)

где  $V^c$ ,  $I^c$  – напряжения и токи связей,

 $V^{\prime}$ ,  $I^{\prime}$  -напряжения и токи ветвей,

 $F<sup>T</sup>$ - транспонированная матрица "контур-ветвь".

В результате получим систему топологических уравнений:

$$
V_r = V_e - V_{c1} - V_{Rd}; i_e = -i_r; \nV_R = V_{c2}; \t i_{c1} = i_r - i_L; \nV_L = V_{c1} - V_{c2}; \t i_{c2} = i_L - i_R; \n i_{Rd} = i_r.
$$
\n(2)

Полученная система не является полной, ее необходимо дополнить системой компонентных уравнений, характеризующих поведение каждого электрического элемента, взятого отдельно от схемы.

$$
V_{c1} = C_1 \frac{di_{c1}}{dt}; \quad i_r = rV_r; V_{c2} = C_2 \frac{di_{c2}}{dt}; \quad i_R = RV_R; V_{Rd} = R_d i_{Rd} \quad i_L = L \frac{dV_L}{dt}.
$$
 (3)

Получив полную систему уравнений  $(2) - (3)$ , приведем уравнения переменных состояний к форме задачи Коши, т. е. выразим производную от переменной состояния через задающие величины и сами переменные состояния. В результате выполненных преобразований получим систему из трех уравнений переменных состояний и одного уравнения, для нахождения тока диода.

$$
\frac{di_{c1}}{dt} = \frac{1}{C_1} (i_{Rd} - i_L); \tag{4}
$$

$$
\frac{di_{c2}}{dt} = \frac{1}{C_2}(i_L - \frac{1}{R}V_{C2});
$$
\n(5)

$$
\frac{di_L}{dt} = \frac{1}{L}(V_{C1} - V_{C2});\tag{6}
$$

$$
i_{Rd} = \frac{e - V_{C1}}{R_d + r}.\tag{7}
$$

Метод Эйлера позволяет вычислять текущие значения переменных через значения этих переменных и их производных в предыдущий момент времени по рекуррентной формуле:

$$
x_{t} = x_{t-1} + \Delta t \frac{dx_{t-1}}{dt},
$$
\n(8)

 $x_t$  – значение функции в текущий момент времени,  $x_{t-1}$ ,  $\frac{dx_{t-1}}{dt}$  – значение функции где

и производной в предыдущий момент времени,  $\Delta t$  – шаг интегрирования.

Задав значения параметров электрической схемы, начальные нулевые условия переменных состояния и воспользовавшись формулой Эйлера (5) можно построить временные диаграммы искомых токов и напряжений в электронных таблицах Excel [6].

## Обсуждение результатов

Переходный пусковой процесс в выпрямителе  $\mathbf{c}$ ИНДУКТИВНОемкостным фильтром представлены на рис. 3.

Для наглядности **TOK**  $i_L$ изображен в увеличенном в 10 раз масштабе. Напряжение на  $C_1$  имеет участки нарастания в интервалах, где диод открыт, и спада - когда диод Интервал закрыт. проводимости диода изменяется от периода  $\mathbf{K}$ периоду из-за изменения напряжения на  $C_1$ ,  $\mathbf{M}$ поэтому схема эта представляет собой типичную схему

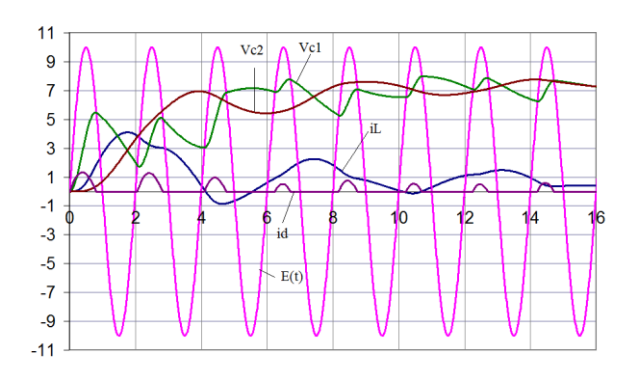

Рис. 3 – Временные диаграммы питающего напряжения, тока индуктивности, тока диода и напряжений на конденсаторах в переходном режиме

преобразователя с изменяющимся моментом коммутации [3]. Расчет процессов в таких схемах из-за этого затруднен. Напряжение на С<sub>2</sub> существенно сглажено за счет элементов, включенных перед ним C<sub>1</sub> и L. Ток i<sub>L</sub> имеет тенденцию изменять направление, что объясняется обменом энергией между конденсаторами в зависимости от того, какая энергия накоплена каждым конденсатором. В кривой тока і<sub>г</sub> наблюдаются минимумы и максимумы в моменты, когда напряжения на конденсаторах равны, что соответствует уравнению (6). Параметры элементов взяты из [5], пронормированы по времени [4], но характер процесса сохраняется. В работе [5] эти параметры соответствуют сложному процессу установления, длящемуся сотни периодов питающего напряжения.

### Выводы

1. Составлена математическая модель выпрямителя с индуктивно-емкостным фильтром, реализованная в электронных таблицах Excel.

2. Построены временные диаграммы переменных состояния в переходном режиме.

3. Полученный результат свидетельствует об эффективности использования индуктивно-емкостного фильтра в выпрямительных установках.

**Список литературы: 1.** Полупроводниковые выпрямители/ *Беркович Е. И., Ковалев В. Н., Ковалев Ф. И. и др.; Под ред. Ф. И. Ковалева и Г. П. Мостиковой*. – 2-е изд., переработ. М.: Энергия, 1978 – 448 с. **2.** *Векслер Г. С., Тетельбаум Я. И.* Электропитание радоустройств. – Киев: "Техніка", 1966. – 383 с. **3**. Вентильные преобразователи переменной структуры / *Тонкаль В.Е. Руденко В.С., Жуйков В.Я. и др.; Отв. ред. Шидловский А.К.-* К.: Наукова думка, 1989.- 336 с. **4**. *[Ягуп, В.](http://sevntu.com.ua/cgi-bin/irbis64r_72/cgiirbis_64.exe?Z21ID=&I21DBN=BOOK&P21DBN=BOOK&S21STN=1&S21REF=&S21FMT=fullwebr&C21COM=S&S21CNR=20&S21P01=0&S21P02=1&S21P03=A=&S21STR=%D0%AF%D0%B3%D1%83%D0%BF,%20%D0%92.%20%D0%93.)  [Г](http://sevntu.com.ua/cgi-bin/irbis64r_72/cgiirbis_64.exe?Z21ID=&I21DBN=BOOK&P21DBN=BOOK&S21STN=1&S21REF=&S21FMT=fullwebr&C21COM=S&S21CNR=20&S21P01=0&S21P02=1&S21P03=A=&S21STR=%D0%AF%D0%B3%D1%83%D0%BF,%20%D0%92.%20%D0%93.)*. Автоматизированный расчет тиристорных схем [Текст] / *В. Г. Ягуп*. - К. : Вища школа, 1986. - 158 с. **5.** *Эйприлл Т., Трик Т. Анализ* стационарного режима нелинейных цепей с периодическими входными сигналами // ТИИЭР.– 1972.– № 1.- С. 140 - 155. **6.** *Уокенбах Джон*. Microsoft Office Excel 2007. Библия пользователя. -М.: "Вильямс", 2008. -816 с.

*Надійшла до редколегії 20.11.2012*

#### УДК 621.327

**Моделирование переходных процессов в выпрямителе с индуктивно-емкостным фильтром/ Е. В. Ягуп** // Вісник НТУ «ХПІ». Серія: Нові рішення в сучасних технологіях. – Х: НТУ «ХПІ», – 2012. - № 66 (972). – С.158-161. – Бібліогр.: 6 назв.

Складено диференціальні рівняння змінних стану, що приведені до нормальної форми, випрямляча з індуктивно-ємнісним фільтром. Розроблена математична модель випрямляча реалізована в електронних таблицях Excel із застосуванням методу Ейлера. Результати моделювання представлені часовими діаграми змінних стану в перехідному режимі.

**Ключові слова:** випрямляч, індуктивно-ємнісний фільтр, метод Ейлера, перехідний процес.

Worked out differential equations of state variables in normalized form of rectifier with inductivecapacity filter. The mathematical rectifier model is realized in spreadsheets application Excel with the use of Euler's method. Simulation results are presented as time diagrams of state variables in transient conditions.

**Keywords**: rectifier, inductive-capacity filter, Euler method, transient processing.

### **УДК 629.423.1**

*О. И. САБЛИН*, канд. техн. наук, доц., Днепропетровский национальный университет железнодорожного транспорта имени академика В. Лазаряна

# **ОПРЕДЕЛЕНИЕ СОСТАВЛЯЮЩИХ ПОЛНОЙ МОЩНОСТИ ЭЛЕКТРОПОДВИЖНОГО СОСТАВА НА ОСНОВЕ ОБЩИХ УРАВНЕНИЙ ЭЛЕКТРОМАГНИТНОГО ПОЛЯ**

Рассмотрен процесс электропотребления электротранспорта с плавным регулирование мощности на основе общих уравнений электромагнитного поля, что позволило более точно выделить составляющие полной мощности тяговой нагрузки с учетом их физической природы. Использование приведенных выражений и физических объяснений явлений возникновения реактивной мощности и мощности искажения в электрических цепях электротранспорта при несинусоидальных режимах позволяют более точно рассчитать и компенсировать неактивные составляющие мощностей, а также понять и объяснить их существо и характер.

**Ключевые слова**: электротранспорт; плавное регулирование; искажения; электромагнитное поле; реактивная мощность; мощность искажения; компенсация.

#### **Введение.**

Разработка перспективного электротранспорта для различных видов электрической тяги связанна в первую очередь с внедрением на нем систем плавного регулирования мощности. Применение указанных систем, однако, вызывает искажения питающего напряжения и несинусоидальные режимы в тяговой сети, т.е. ухудшает электромагнитную совместимость, к тому же сама по себе тяговая нагрузка

©**О. И. САБЛИН**, 2012